# **Creighton University**

## **Quick Banner 9 Navigation for Frequent Finance Users**

This Sessions will familiarize outside departmental users of [a sample of] Finance Forms with the new Banner 9 versions and the differences from the Banner 8 forms of the same name.

#### B8 - FGIBDSR - Note: Options - Highlighted in Red

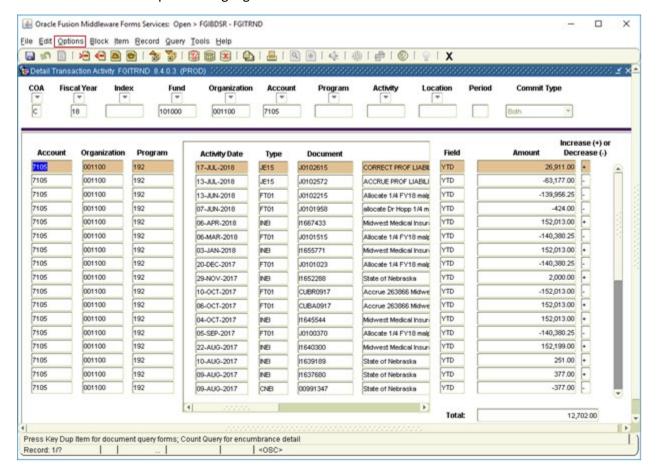

#### Drill down to detail by selecting Options

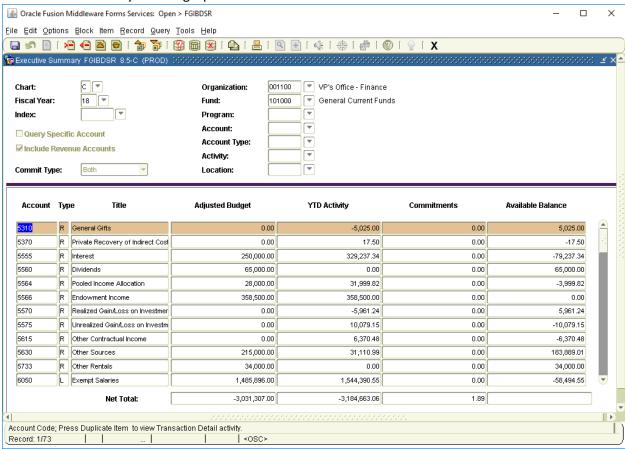

#### B9 – FGIBDSR – Note 'Go' Highlighted in Red

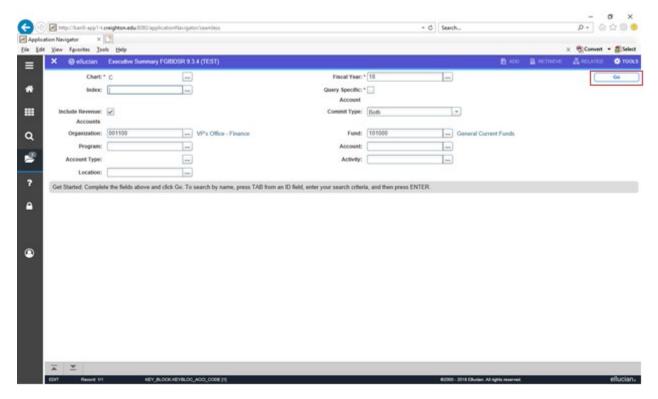

After inputting the look-up values you wish to use and choose 'Go' this will bring you to the output screen

#### Note: RELATED is Highlighted in Red

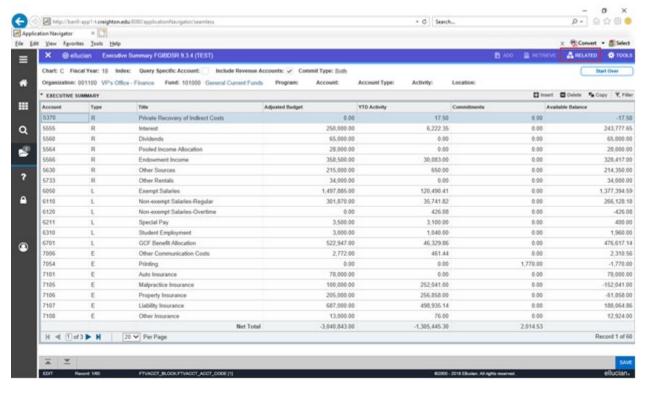

#### Select Related and then FGITRND to get this detail

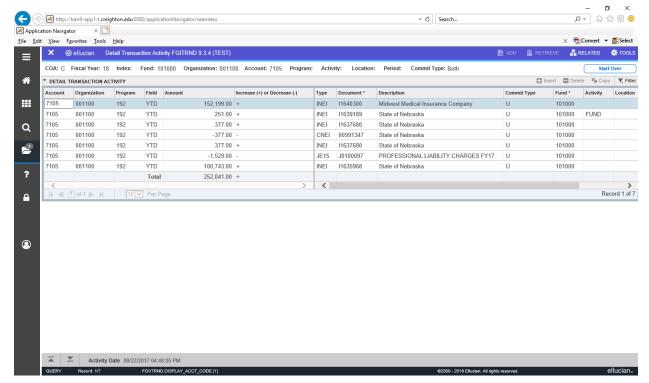

#### B8 - FGITBAL - Note: Options Highlighted in Red

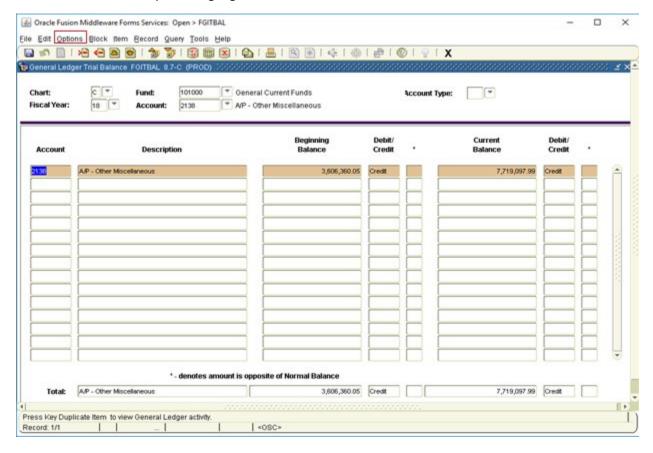

#### Options, Query General Ledger Activity

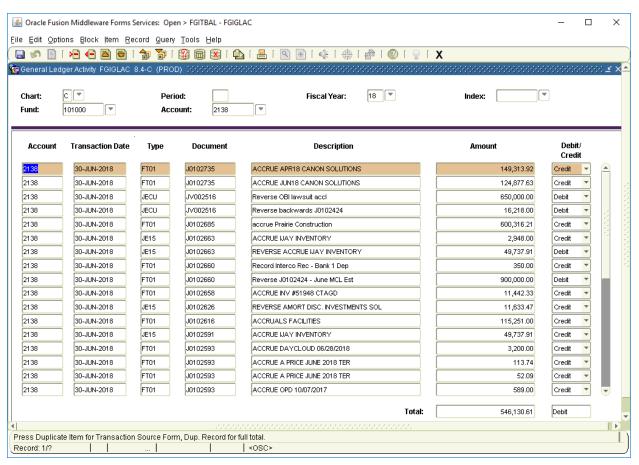

#### B9 - FGITBAL - Note: 'Go' button Highlighted in Red

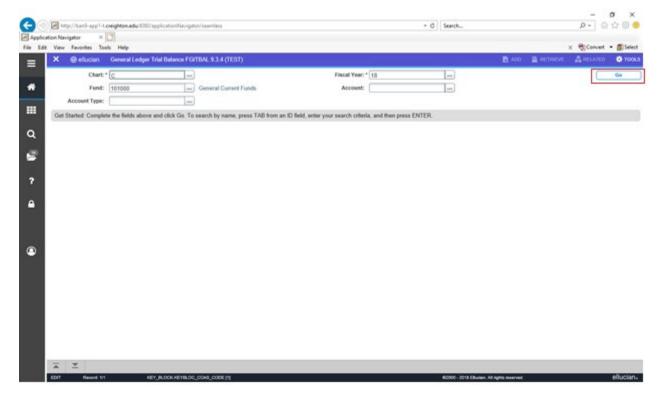

Click Go and you see all the account balances

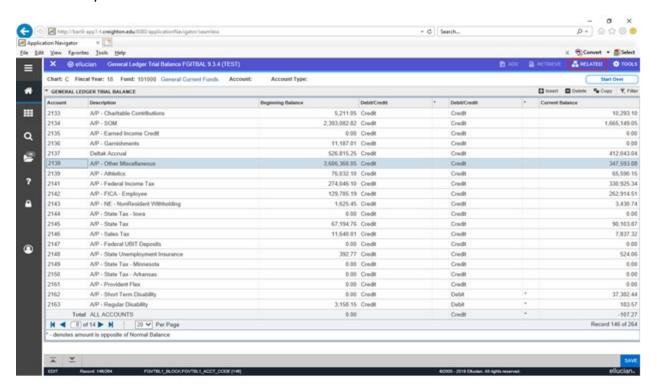

Highlight a particular Balances and then choose Related [Highlighted in Red], Query General Ledger Activity

#### To show the GL Activity for that GL Account

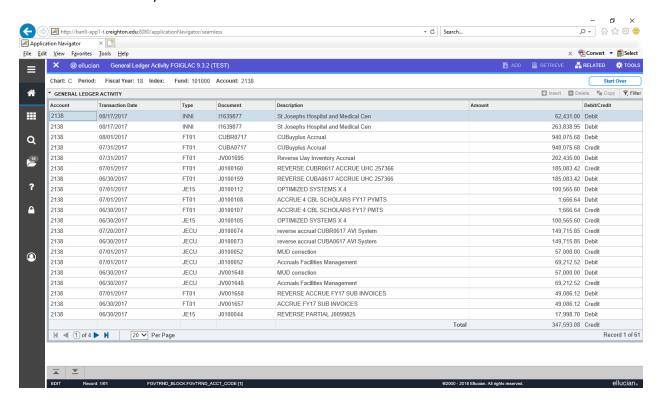

#### B8 - FGITBSR - Note: Options Highlighted in Red

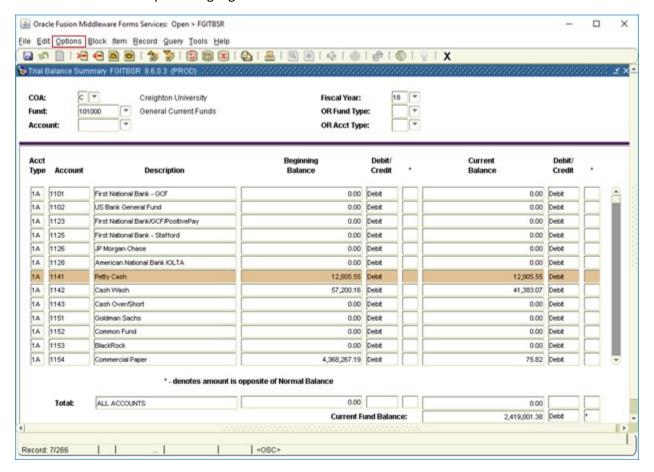

#### Options, Query General Ledger Activity

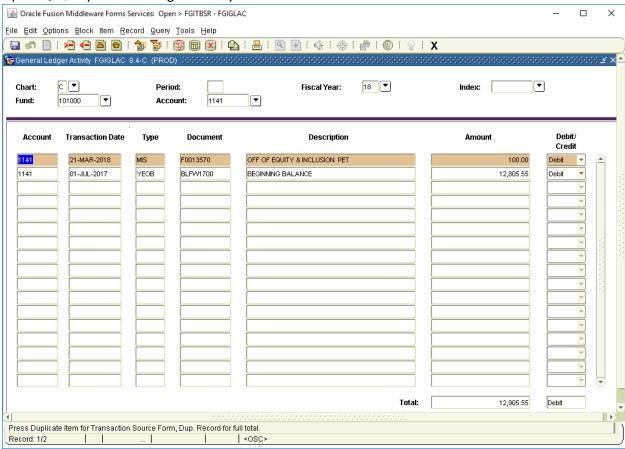

#### B9 - FGITBSR

Input the values you wish to use to define the search and then Click the 'Go' button [Highlighted in Red]

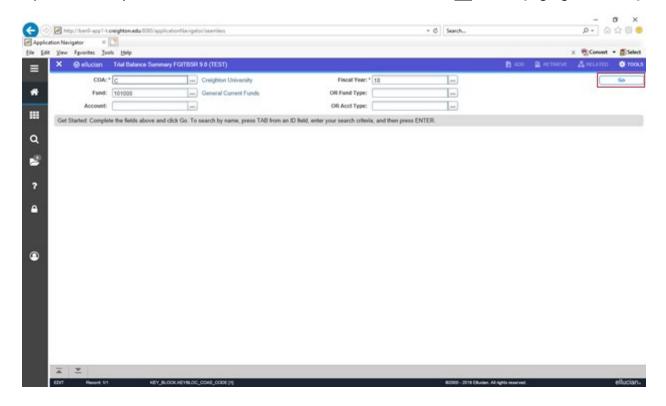

#### Where you get these detail lines

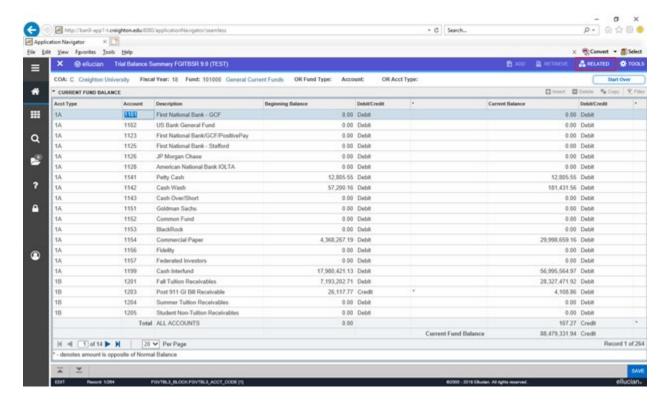

#### to see THIS activity

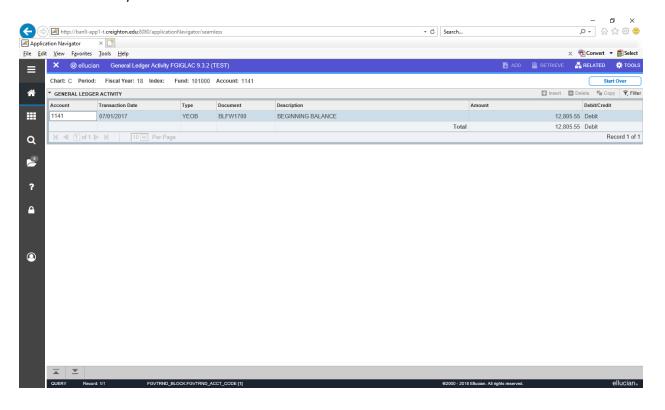

#### **B8 - FOIDOCH**

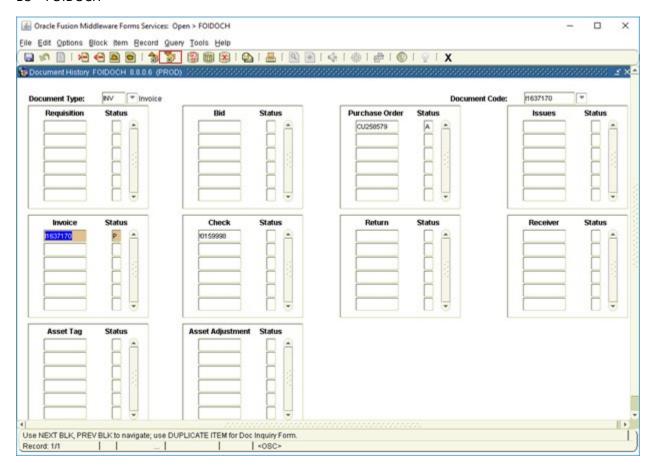

Input the Invoice number and Invoice Information and Next Block [Highlighted in Red]

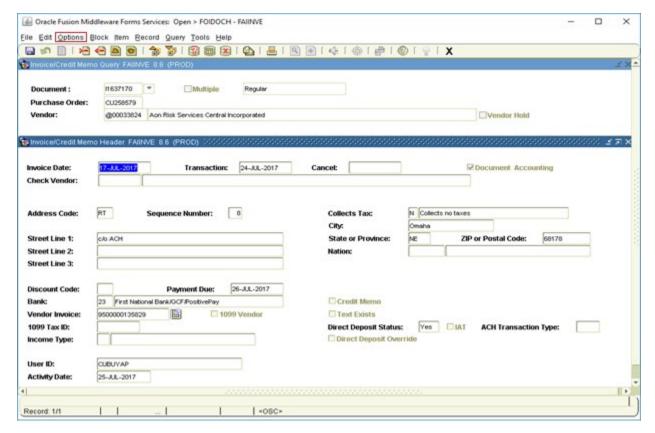

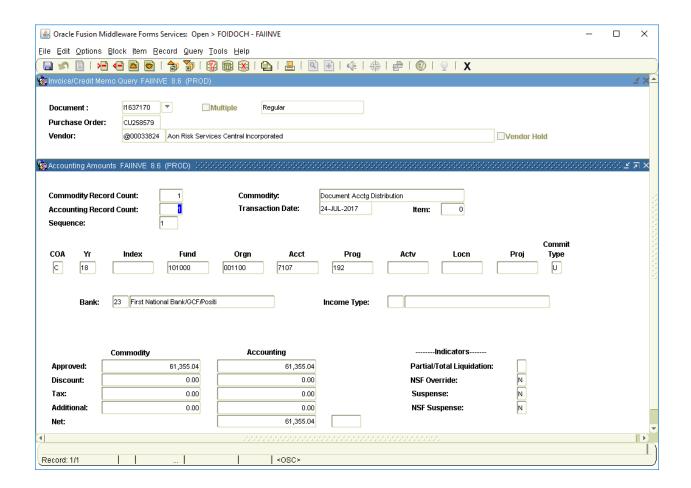

#### B9 - FOIDOCH - Note: RELATED Highlighted in Red

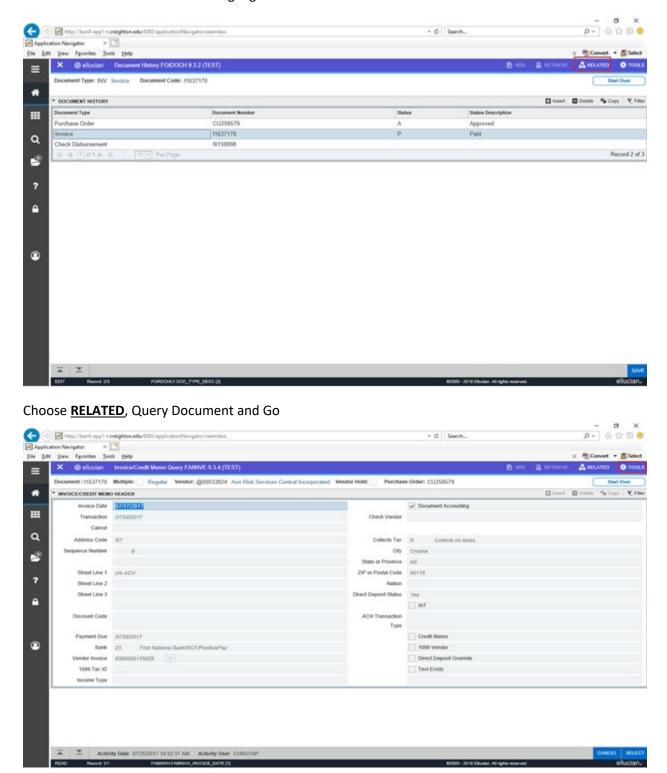

Choose **TOOLS** [Highlighted in Red] and Accounting Amounts

#### And you will display these fields

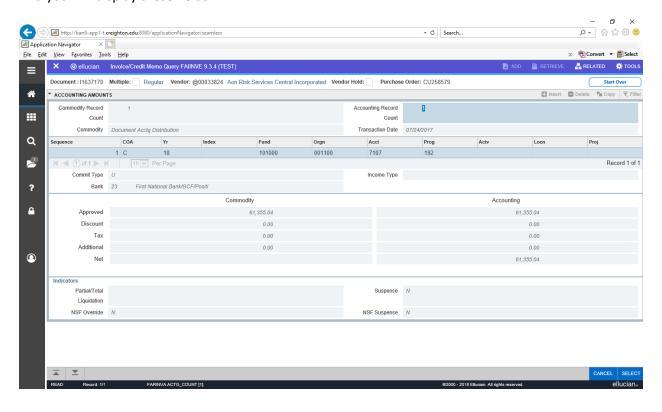

#### B8 - FGRODTA: from Job Control

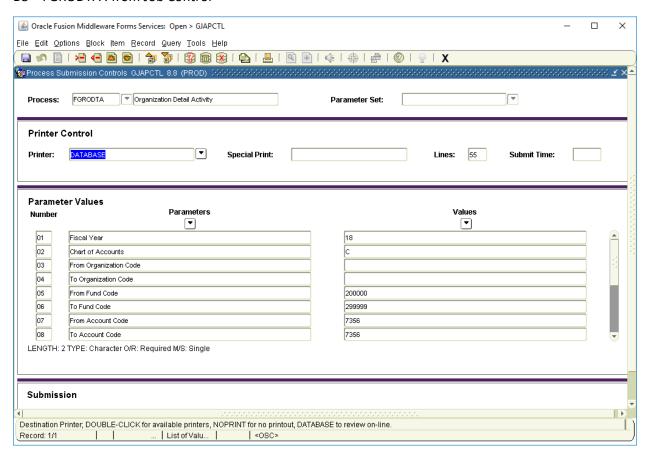

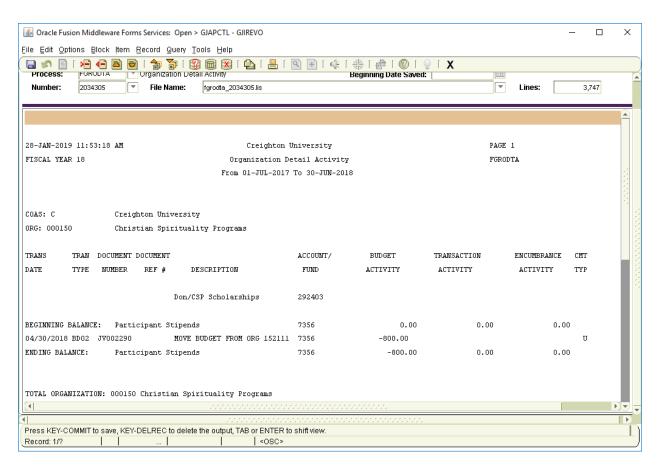

#### B9 - FGRODTA - from Job-Control

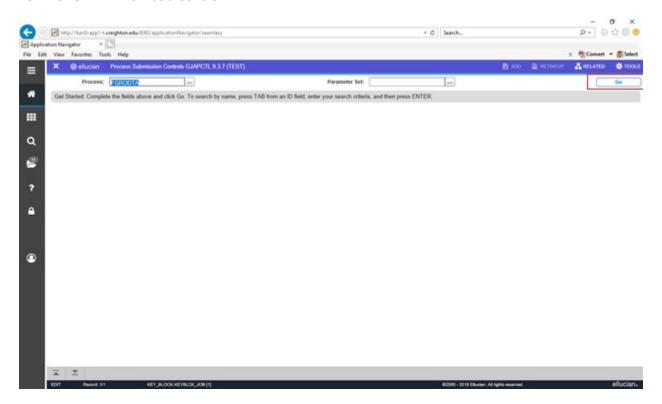

Click Go and you see the defined parameters – Then Submit from the bottom section

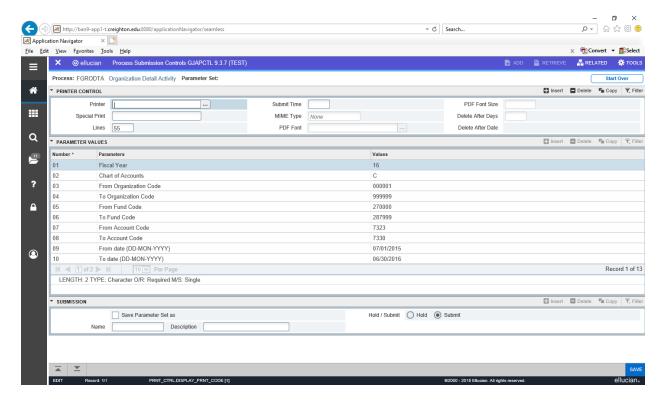

### Output from B9 for FGRODTA

|                                                                                                    | 1884932.txt - Not                                                                                             | epad                                                            |                                                                                                    |                                                                          |               |                                                          | _                            |                            |  |
|----------------------------------------------------------------------------------------------------|----------------------------------------------------------------------------------------------------|-----------------------------------------------------------------|----------------------------------------------------------------------------------------------------|--------------------------------------------------------------------------|---------------|----------------------------------------------------------|------------------------------|----------------------------|--|
| ile <u>E</u> dit F <u>o</u> rmat                                                                                                    | <u>V</u> iew <u>H</u> elp                                                                                     |                                                                 |                                                                                                    |                                                                          |               |                                                          |                              |                            |  |
| •                                                                                                    |                                                                                                    |                                                                 |                                                                                                    |                                                                          |               |                                                          |                              |                            |  |
| 28-JAN-2019 11:                                                                                                    | 57.08 AM                                                                                                    |                                                                 | TEST cloned                                                                                                    | 20170902                                                                 |               | PAG                                                      | F 1                          |                            |  |
| FISCAL YEAR 16 Organization De                                                                                                    |                                                                                                    |                                                                 |                                                                                                    |                                                                          |               |                                                          | ODTA                         |                            |  |
| ISONE TENN 10                                                                                                    |                                                                                                    |                                                                 | From 01-JUL-2015                                                                                                    |                                                                          |               |                                                          | 55174                        |                            |  |
|                                                                                                    |                                                                                                    |                                                                 |                                                                                                    |                                                                          |               |                                                          |                              |                            |  |
| COAS: C                                                                                                    | Creig                                                                                                    | ghton Universi                                                  | ty                                                                                                    |                                                                          |               |                                                          |                              |                            |  |
| ORG: 204000                                                                                                    | Chemi                                                                                                    | istry                                                           |                                                                                                    |                                                                          |               |                                                          |                              |                            |  |
| TRANS TRAN                                                                                                    | DOCUMENT                                                                                                    | DOCUMENT                                                        |                                                                                                    | ACCOUNT/                                                                 | BUDGET        | TRANSACTION                                              | ENCUMBRANCE                  | CMT                        |  |
| DATE TYPE                                                                                                    | NUMBER                                                                                                    | REF #                                                           | DESCRIPTION                                                                                                    | FUND                                                                     | ACTIVITY      | ACTIVITY                                                 | ACTIVITY                     | TYP                        |  |
|                                                                                                    |                                                                                                    | LINIMC                                                          | /NIH/103427/7-15/4-16/S                                                                                                    | 279690                                                                   |               |                                                          |                              |                            |  |
|                                                                                                    |                                                                                                    | OWNE                                                            | /N111/103427/7-13/4-10/3                                                                                                    | 278089                                                                   |               |                                                          |                              |                            |  |
| BEGINNING BALAN                                                                                                    |                                                                                                    | truction Expen                                                  |                                                                                                    | 7328                                                                     | 0.00          | 0.00                                                     | 0.00                         |                            |  |
| 04/30/2016 FT01                                                                                                    |                                                                                                    |                                                                 | rue 221400 Prairie Mecha                                                                                                    | 7328                                                                     |               | 442.56                                                   |                              | U                          |  |
| 04/30/2016 FT01                                                                                                    |                                                                                                    |                                                                 | ue 221400 Prairie Mecha                                                                                                    | 7328                                                                     |               | 442.56                                                   |                              | U                          |  |
| 04/30/2016 FT01<br>05/01/2016 FT01                                                                                                    |                                                                                                    |                                                                 | rue 221400 Prairie Mecha<br>rue 221400 Prairie Mecha                                                                                                    | 7328<br>7328                                                             |               | -442.56<br>-442.56                                       |                              | U                          |  |
| 05/01/2016 PORD                                                                                                    |                                                                                                    |                                                                 | rie Mechanical Corporat                                                                                                    | 7328                                                                     |               | -442.30                                                  | 442.56                       |                            |  |
| 05/02/2016 TOKE                                                                                                    |                                                                                                    |                                                                 | rie Mechanical Corporat                                                                                                    | 7328                                                                     |               | 442.56                                                   | 442.30                       | Ü                          |  |
| 05/03/2016 INEI                                                                                                    |                                                                                                    |                                                                 | rie Mechanical Corporat                                                                                                    | 7328                                                                     |               | 442.50                                                   | -442.56                      |                            |  |
| 06/27/2016 POCL                                                                                                    |                                                                                                    |                                                                 | e PO CU221400                                                                                                    | 7328                                                                     |               |                                                          | 0.00                         |                            |  |
| ENDING BALANCE:                                                                                                    |                                                                                                    | truction Expen                                                  | ise                                                                                                    | 7328                                                                     | 0.00          | 442.56                                                   | 0.00                         |                            |  |
|                                                                                                    |                                                                                                    |                                                                 |                                                                                                    |                                                                          |               |                                                          |                              |                            |  |
| TOTAL ORGANIZAT                                                                                                    | TION: 204000                                                                                                  |                                                                 |                                                                                                    |                                                                          |               |                                                          |                              |                            |  |
|                                                                                                    |                                                                                                    | DIRE                                                            | CT EXPENDITURES                                                                                                    | 70                                                                       | 0.00          | 442.56                                                   | 0.00                         |                            |  |
| •                                                                                                    |                                                                                                    |                                                                 |                                                                                                    |                                                                          |               |                                                          |                              |                            |  |
| 28-JAN-2019 11:57:08 AM                                                                                                    |                                                                                                    |                                                                 | TEST cloned 20170902                                                                                                    |                                                                          |               | PAGE 2                                                   |                              |                            |  |
| FISCAL YEAR 16                                                                                                    |                                                                                                    |                                                                 | Organization Detail Activity                                                                                                    |                                                                          |               | FGRODTA                                                  |                              |                            |  |
|                                                                                                    |                                                                                                    |                                                                 | From 01-JUL-2015                                                                                                    | To 30-JUN-2016                                                           |               |                                                          |                              |                            |  |
| COAS: C                                                                                                    | Creio                                                                                                    | ghton Universi                                                  | tv                                                                                                    |                                                                          |               |                                                          |                              |                            |  |
| ORG: 701100                                                                                                    |                                                                                                    |                                                                 | -Clinical Affairs                                                                                                    |                                                                          |               |                                                          |                              |                            |  |
| ond: /olioo                                                                                                    |                                                                                                    | DOCUMENT                                                        |                                                                                                    | ACCOUNT/                                                                 | BUDGET        | TRANSACTION                                              | ENCUMBRANCE                  | CMT                        |  |
|                                                                                                    | I DOCUMENT                                                                                                    |                                                                 | DESCRIPTION                                                                                                    |                                                                          |               |                                                          |                              | TYP                        |  |
| TRANS TRAN                                                                                                    |                                                                                                    | REF #                                                           | DESCRIPTION                                                                                                    | FUND                                                                     | ACTIVITY      | ACTIVITY                                                 | ACTIVITY                     | ITP                        |  |
| TRANS TRAN                                                                                                    |                                                                                                    |                                                                 |                                                                                                    |                                                                          |               |                                                          | ACTIVITY                     | ITP                        |  |
| TRANS TRAN<br>DATE TYPE                                                                                                    | NUMBER                                                                                                    | CDC/                                                            | 005842/9-30-14/9-29-15/                                                                                                    | 270725                                                                   | ACTIVITY      | ACTIVITY                                                 |                              |                            |  |
| TRANS TRAN<br>DATE TYPE<br>BEGINNING BALAN                                                                                                    | NUMBER                                                                                                    | CDC/                                                            | 005842/9-30-14/9-29-15/<br>#1                                                                                                    | 270725<br>7323                                                           |               | ACTIVITY 0.00                                            | ACTIVITY 0.00                |                            |  |
| TRANS TRANDATE TYPE BEGINNING BALAN                                                                                                    | NUMBER  ICE: Grant L J0094030                                                                                 | CDC/<br>t Subcontract<br>ACCR                                   | 005842/9-30-14/9-29-15/<br>#1<br>RUE FEB15 CHARLES DREW I                                                                                                    | 270725<br>7323<br>7323                                                   | ACTIVITY      | ACTIVITY<br>0.00<br>-2,677.58                            |                              | U                          |  |
| TRANS TRAN<br>DATE TYPE<br>BEGINNING BALAN<br>07/01/2015 FT01<br>07/01/2015 FT01                                                                                                    | E NUMBER  ICE: Grant  L J0094030  L J0094030                                                                  | CDC/<br>t Subcontract<br>ACCR<br>ACCR                           | #1 UUE FEB15 CHARLES DREW I UUE MAY15 CHARLES DREW I                                                                                                    | 270725<br>7323<br>7323<br>7323<br>7323                                   | ACTIVITY      | 0.00<br>-2,677.58<br>-2,677.58                           |                              | U                          |  |
| TRANS TRAN<br>DATE TYPE<br>BEGINNING BALAN<br>07/01/2015 FT01<br>07/01/2015 FT01                                                                                                    | E NUMBER  ICE: Grant L J0094030 L J0094030 L J0094030                                                         | CDC/<br>t Subcontract<br>ACCR<br>ACCR<br>ACCR                   | #1 UUE FEB15 CHARLES DREW I UUE MAY15 CHARLES DREW I UUE MAY15 CHARLES DREW I                                                                                                    | 270725<br>7323<br>7323<br>7323<br>7323<br>7323                           | ACTIVITY      | 0.00<br>-2,677.58<br>-2,677.58<br>-2,677.58              |                              | U<br>U<br>U                |  |
| TRANS TRAN<br>DATE TYPE<br>DEGINNING BALAN<br>D7/01/2015 FT01<br>D7/01/2015 FT01<br>D7/01/2015 FT01                                                                                               | ICE: Grant J0094030 J0094030 J0094030 J0094030                                                                | CDC/<br>t Subcontract<br>ACCR<br>ACCR<br>ACCR<br>ACCR           | #1 FEB15 CHARLES DREW I RUE FEB15 CHARLES DREW I RUE MRY15 CHARLES DREW I RUE APR15 CHARLES DREW I RUE MAR15 CHARLES DREW I                                                                                                    | 270725  7323  7323  7323  7323  7323                                     | ACTIVITY      | 0.00<br>-2,677.58<br>-2,677.58<br>-2,677.58<br>-2,677.58 |                              | U<br>U<br>U                |  |
| RANS TRAN<br>DATE TYPE<br>BEGINNING BALAN<br>57/01/2015 FT01<br>57/01/2015 FT01<br>57/01/2015 FT01<br>57/01/2015 FT01                                                                             | ICE: Grant 1 J0094030 2 J0094030 3 J0094030 3 J0094030 3 J0094030                                             | CDC/<br>t Subcontract<br>ACCR<br>ACCR<br>ACCR<br>ACCR<br>ACCR   | #1 RUE FEB15 CHARLES DREW I RUE MAY15 CHARLES DREW I RUE APR15 CHARLES DREW I RUE MAR15 CHARLES DREW I RUE MAR15 CHARLES DREW I RUE JUN15 CHARLES DREW I                                                                                                    | 270725<br>7323<br>7323<br>7323<br>7323<br>7323<br>7323<br>7323           | ACTIVITY 0.00 | 0.00<br>-2,677.58<br>-2,677.58<br>-2,677.58              |                              | U<br>U<br>U                |  |
| TRANS TRAN<br>DATE TYPE<br>BEGINNING BALAN<br>07/01/2015 FT01<br>07/01/2015 FT01                                                                                                    | ICE: Grant J0094030 J0094030 J0094030 J0094030 J0094030 BDCF1500                                              | CDC/ t Subcontract ACCR ACCR ACCR ACCR ACCR BUDG                | #1 FEB15 CHARLES DREW I RUE FEB15 CHARLES DREW I RUE MRY15 CHARLES DREW I RUE APR15 CHARLES DREW I RUE MAR15 CHARLES DREW I                                                                                                    | 270725  7323  7323  7323  7323  7323                                     | ACTIVITY      | 0.00<br>-2,677.58<br>-2,677.58<br>-2,677.58<br>-2,677.58 |                              | U<br>U<br>U<br>U<br>U      |  |
| RANS TRAN<br>DATE TYPE<br>BEGINNING BALAN<br>07/01/2015 FT01<br>07/01/2015 FT01<br>07/01/2015 FT01<br>07/01/2015 FT01<br>07/01/2015 J026                                                          | ICE: Grant J0094030 J0094030 J0094030 J0094030 J0094030 BDCF1500 CU198056                                     | CDC/ t Subcontract ACCR ACCR ACCR ACCR ACCR ACCR ACCR BUDG Char | #1 IUE FEB15 CHARLES DREW I RUE MAY15 CHARLES DREW I RUE MAY15 CHARLES DREW I RUE MAR15 CHARLES DREW I RUE MAR15 CHARLES DREW I RUE JUN15 CHARLES DREW I RUE JUN15 CHARLES DREW I RUE JUN15 CHARLES DREW I RUE JUN15 CHARLES DREW I RUE TORNAND                                                                                       | 270725  7323  7323  7323  7323  7323  7323  7323  7323                   | ACTIVITY 0.00 | 0.00<br>-2,677.58<br>-2,677.58<br>-2,677.58<br>-2,677.58 | 0.00                         | U<br>U<br>U<br>U<br>U      |  |
| RANS TRAN<br>DATE TYPE<br>BEGINNING BALAN<br>07/01/2015 FT01<br>07/01/2015 FT01<br>07/01/2015 FT01<br>07/01/2015 FT01<br>07/01/2015 FT01<br>07/01/2015 PT01<br>07/01/2015 PORC<br>07/22/2015 PORC | ICE: Grant 1 0094030 1 0094030 1 0094030 1 0094030 1 0094030 0 0U198056 0 CU198056                            | CDC/ t Subcontract ACCR ACCR ACCR ACCR ACCR BUDG Char Char      | #1 #1 UE FEB15 CHARLES DREW I UE MAY15 CHARLES DREW I UE APR15 CHARLES DREW I UE APR15 CHARLES DREW I UE JUN15 CHARLES DREW I UE JUN15 CHARLES DREW I ETT CARRY FORWARD                                                                                                    | 270725  7323  7323  7323  7323  7323  7323  7323  7323  7323  7323       | ACTIVITY 0.00 | 0.00<br>-2,677.58<br>-2,677.58<br>-2,677.58<br>-2,677.58 | 0.00<br>2,677.58             | U<br>U<br>U<br>U<br>U<br>U |  |
| RANS TRAN<br>DATE TYPE<br>BEGINNING BALAN<br>07/01/2015 FT01<br>07/01/2015 FT01<br>07/01/2015 FT01<br>07/01/2015 FT01<br>07/01/2015 FT01<br>07/01/2015 J026<br>07/22/2015 PORE                    | ICE: Grant 1 J0094030 1 J0094030 1 J0094030 1 J0094030 1 J0094030 1 J0094030 0 BDCF1500 0 CU198056 0 CU198057 | CDC/ t Subcontract ACCR ACCR ACCR ACCR BUDG Char Char           | #1 RUE FEB15 CHARLES DREW I RUE MAY15 CHARLES DREW I RUE APR15 CHARLES DREW I RUE MAR15 CHARLES DREW I RUE MAR15 CHARLES DREW I RUE JUN15 CHARLES DREW I RUE JUN15 CHARLES DREW I RUE JUN15 CHARLES DREW I RUE JUN15 CHARLES DREW I RUE JUN15 CHARLES DREW I RUE JUN15 CHARLES DREW I RUE STEWN Health Center RUES Drew Health Center | 270725  7323  7323  7323  7323  7323  7323  7323  7323  7323  7323  7323 | ACTIVITY 0.00 | 0.00<br>-2,677.58<br>-2,677.58<br>-2,677.58<br>-2,677.58 | 0.00<br>2,677.58<br>2,677.58 | U U U U U U U U U          |  |